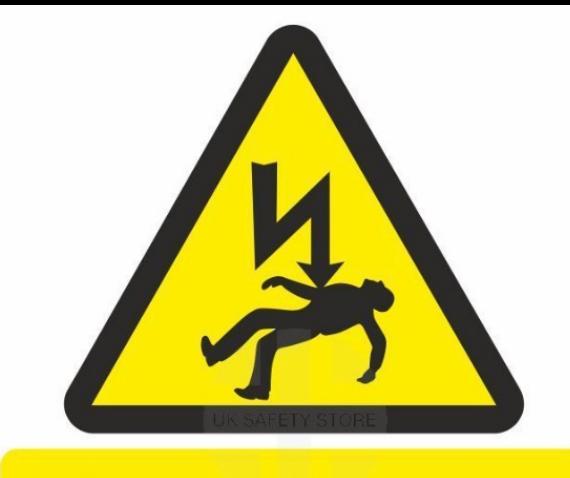

**Danger Electric shock** risk

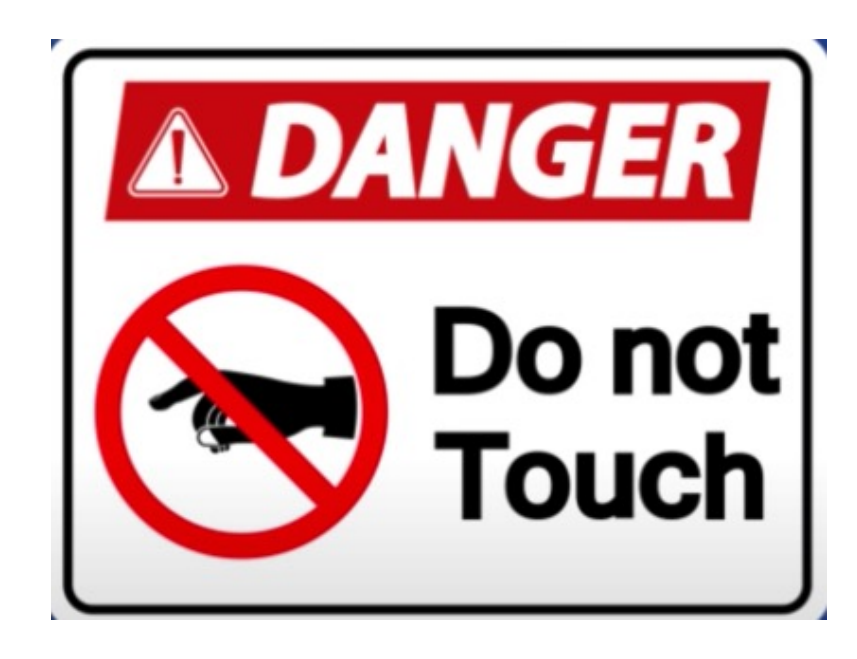

# **EECS 16A**

Spring 2023 - Profs. Muller & Waller Lecture 8B – Capacitors & Capacitive Touchscreens

#### **Toolbox**

*KVL: Voltage drops around a loop sum to 0* KCL: All currents coming out of a node sum to 0

$$
V = IR
$$
  
\n
$$
P = IV
$$
  
\n
$$
R = \frac{\rho L}{A}
$$
  
\n
$$
V_{\text{source}}(\text{off}) \rightarrow \text{short}
$$
  
\n
$$
I_{\text{source}}(\text{off}) \rightarrow \text{open}
$$

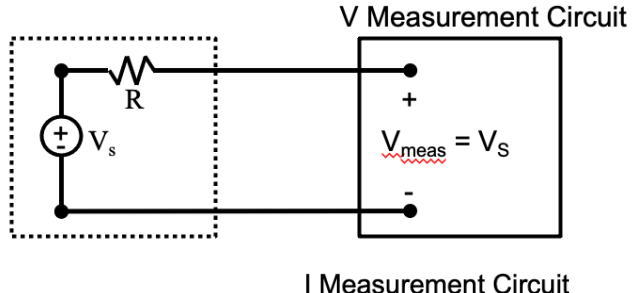

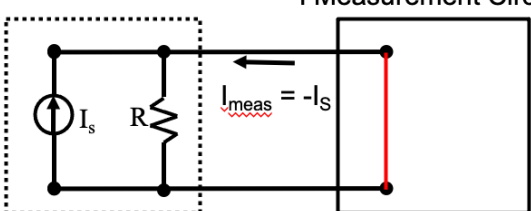

$$
R_1 \parallel R_2 = \frac{R_1 R_2}{R_1 + R_2}
$$

$$
I = \frac{V_S}{R_1 + R_2}
$$
  
\n
$$
V_S = \frac{V_S}{R_2 + R_2}
$$
  
\n
$$
U_2 = \frac{V_S R_2}{R_1 + R_2}
$$

 $R_{Th} = V_{Th}/I_N$ 

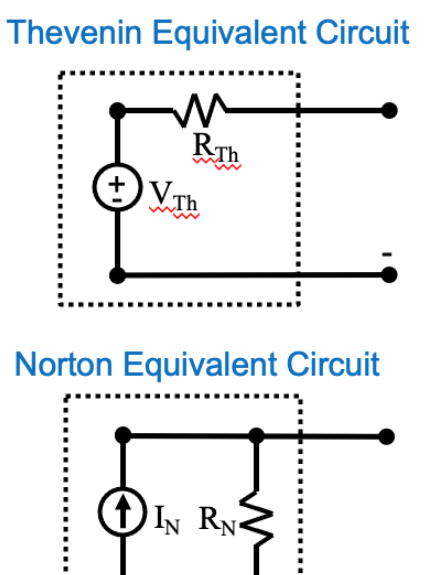

........................

**Last Time** 

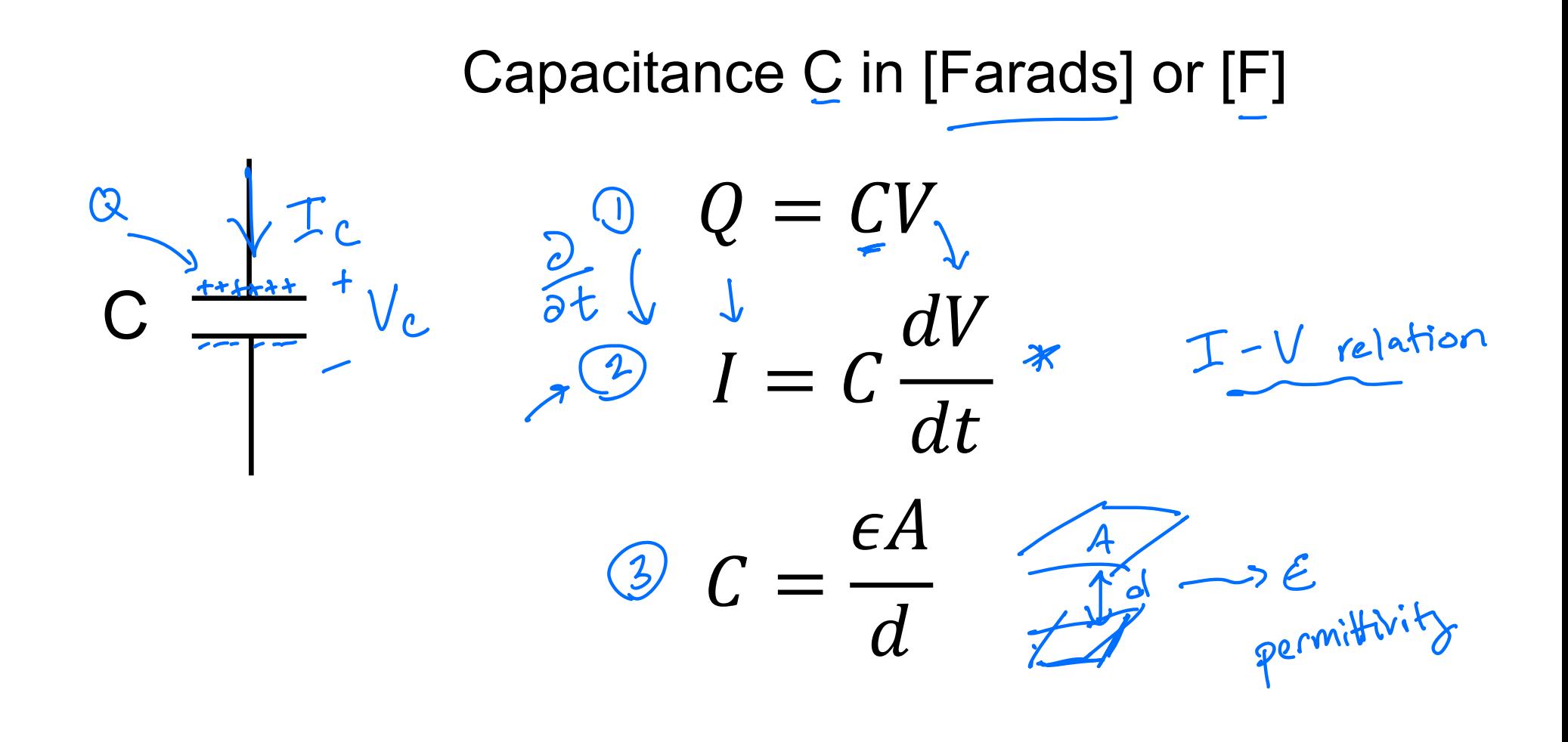

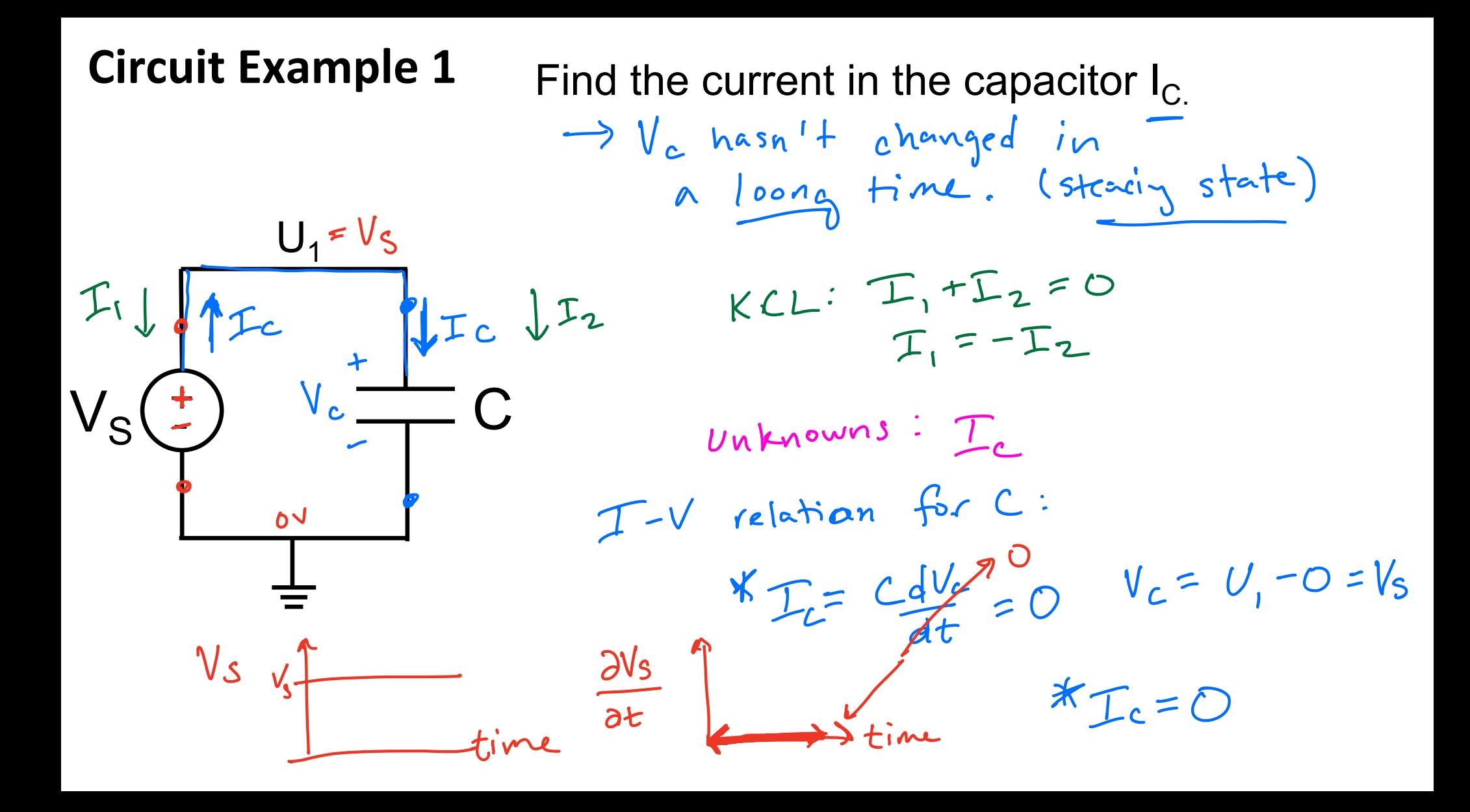

# **Circuit Example 2** At time  $t = 0$ ,  $U_1 = U_1(Q)$  Volts R cap is discharged Plot  $U_1$  vs. time  $U_1(o) = O$  $KVL: V_c = U_1 - O = U_1 \implies V_c(t=0) = O$  $KCL$ :  $T_S = T_C$  $Unknown: V<sub>c</sub> = U<sub>1</sub>$  $\Rightarrow$   $\frac{relt}{ds} = C dU_1^x dt$  $\mathbf{C}$  $L = C dV_c$  $I_{s}$  dt =  $\frac{dU}{d}$   $\int dU_{l} = \int$

# **Circuit Example 2**

At time  $t = 0$ ,  $U_1 = U_1(0)$  Volts Plot  $U_1$  vs. time

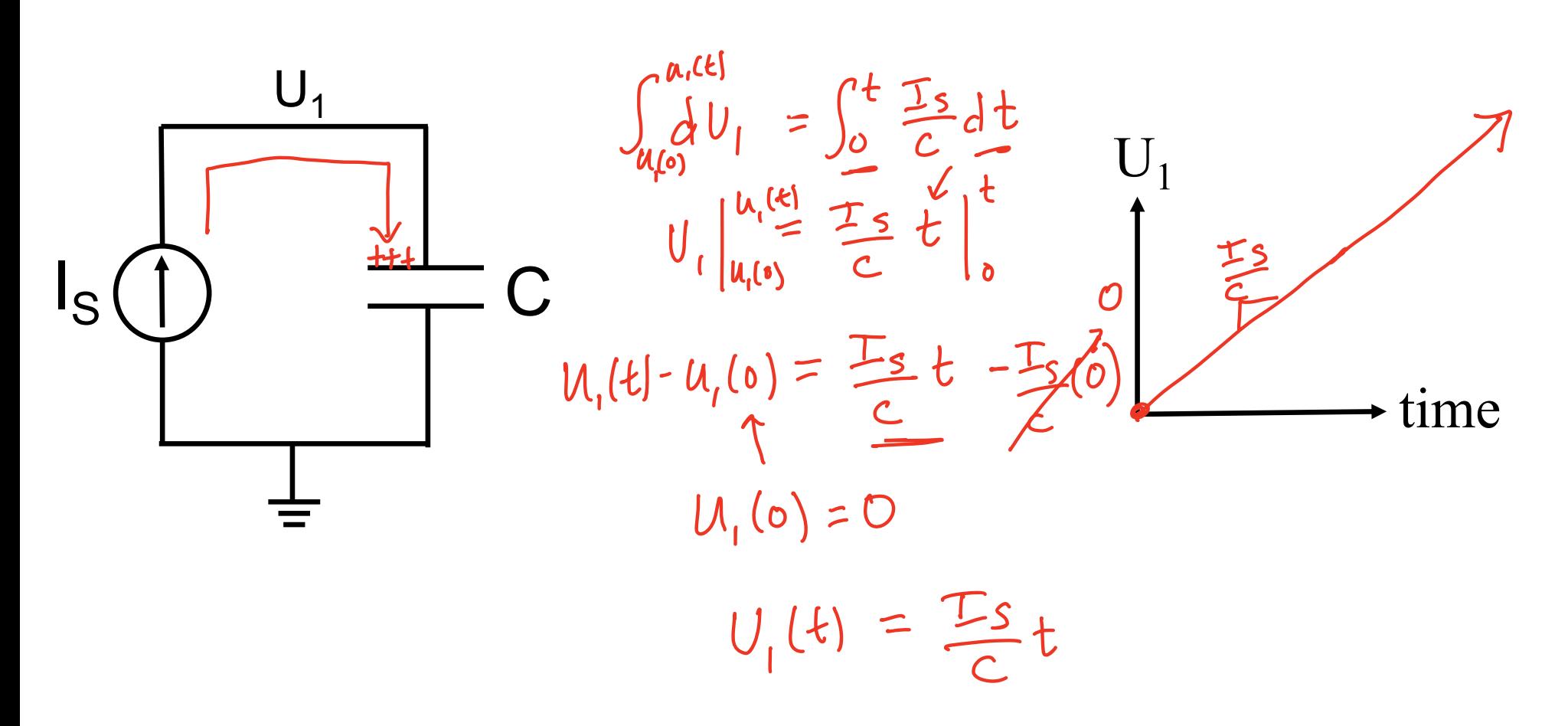

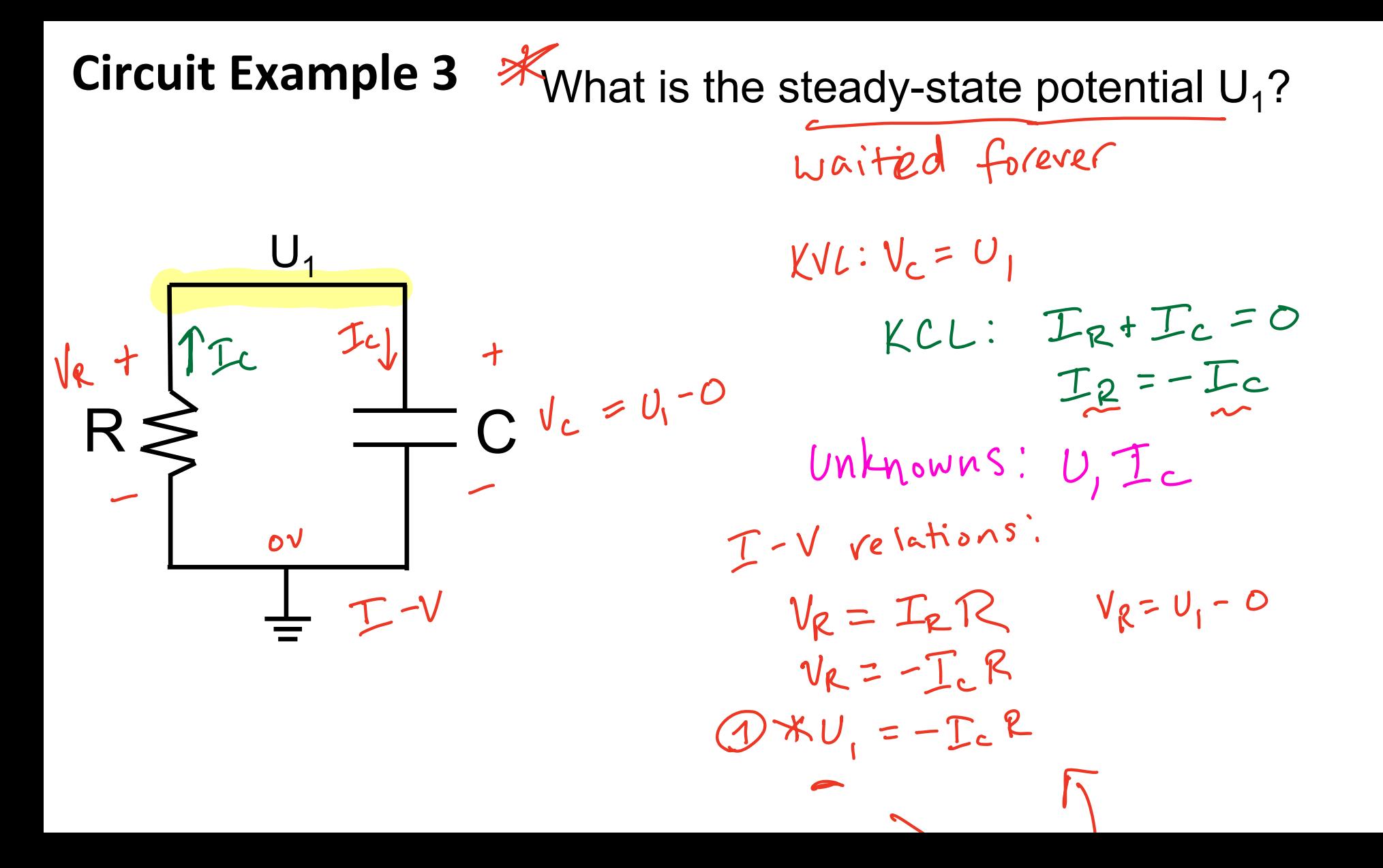

$$
T-V relation!
$$
\n
$$
(4) T_{c} = C dV_{c} = C dV_{f}
$$
\n
$$
know U_{1} doesn't change
$$
\n
$$
T_{c} = 0
$$
\n
$$
V_{R} = 0 \implies U_{1} = 0
$$
\n
$$
V_{e} = 0 \implies U_{1} = 0
$$
\n
$$
V_{e} = 0 \implies U_{e}
$$
\n
$$
V_{e} = 0 \implies U_{e}
$$
\n
$$
V_{e} = 0 \implies U_{e}
$$
\n
$$
V_{e}
$$
\n
$$
V_{e}
$$
\n
$$
V_{e}
$$
\n
$$
V_{e}
$$
\n
$$
V_{e}
$$
\n
$$
V_{e}
$$
\n
$$
V_{e}
$$
\n
$$
V_{e}
$$
\n
$$
V_{e}
$$
\n
$$
V_{e}
$$
\n
$$
V_{e}
$$
\n
$$
V_{e}
$$
\n
$$
V_{e}
$$
\n
$$
V_{e}
$$
\n
$$
V_{e}
$$
\n
$$
V_{e}
$$
\n
$$
V_{e}
$$
\n
$$
V_{e}
$$
\n
$$
V_{e}
$$
\n
$$
V_{e}
$$
\n
$$
V_{e}
$$
\n
$$
V_{e}
$$
\n
$$
V_{e}
$$
\n
$$
V_{e}
$$
\n
$$
V_{e}
$$
\n
$$
V_{e}
$$
\n
$$
V_{e}
$$
\n
$$
V_{e}
$$
\n
$$
V_{e}
$$
\n
$$
V_{e}
$$
\n
$$
V_{e}
$$
\n
$$
V_{e}
$$
\n
$$
V_{e}
$$
\n
$$
V_{e}
$$
\n
$$
V_{e}
$$
\n
$$
V_{e}
$$
\n
$$
V_{e}
$$
\n
$$
V_{e}
$$
\n
$$
V_{e}
$$
\n
$$
V_{e}
$$
\n
$$
V_{e}
$$
\n
$$
V_{e}
$$
\n
$$
V_{e}
$$
\n<math display="block</math>

 $E > h^{\circ}$  cont<br> $T = C dV^{\prime}$   $Q = CV$ 

# **Equivalent Circuits with Capacitors** \*Capacitor - only circuits

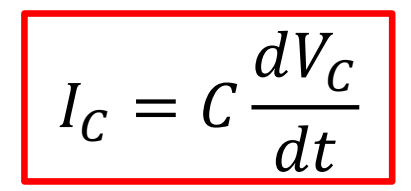

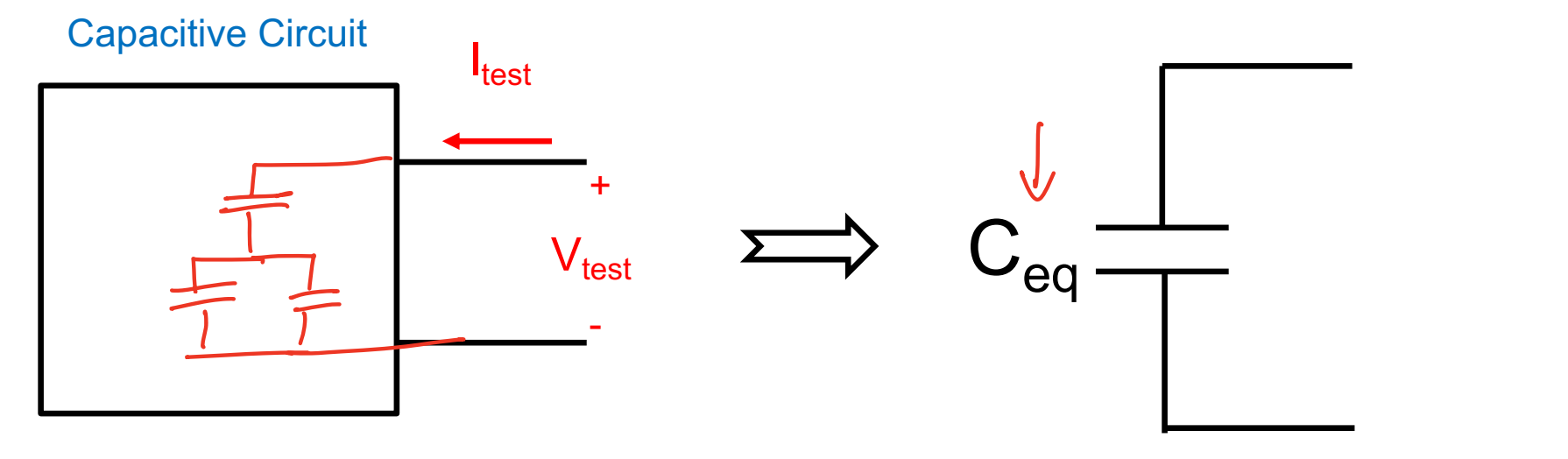

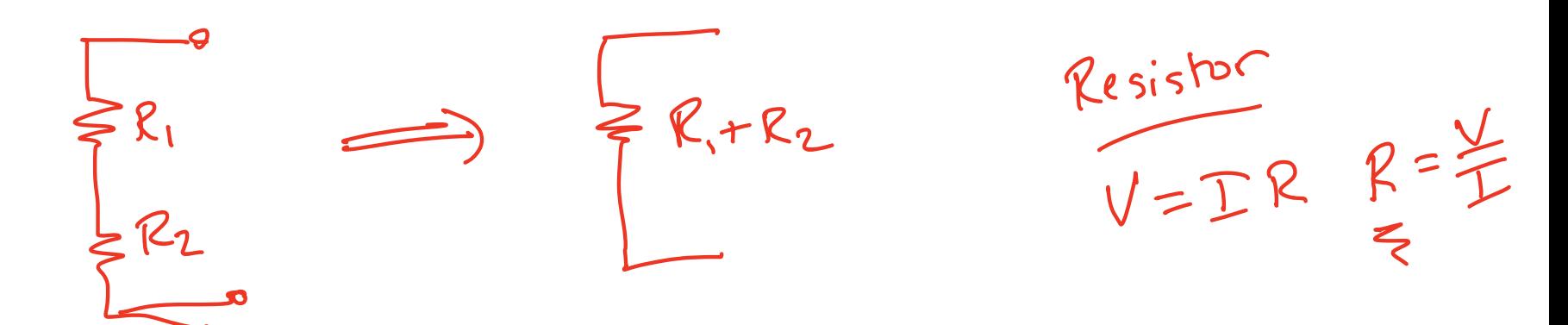

### **Two Methods**

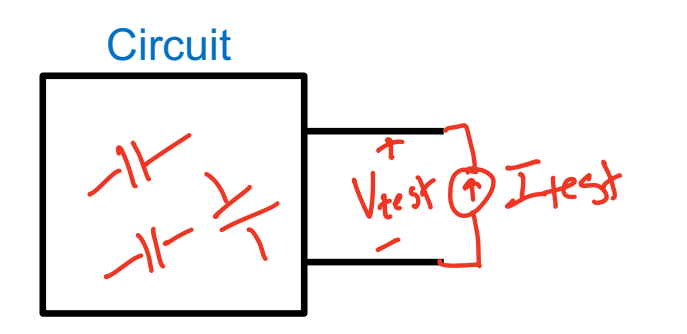

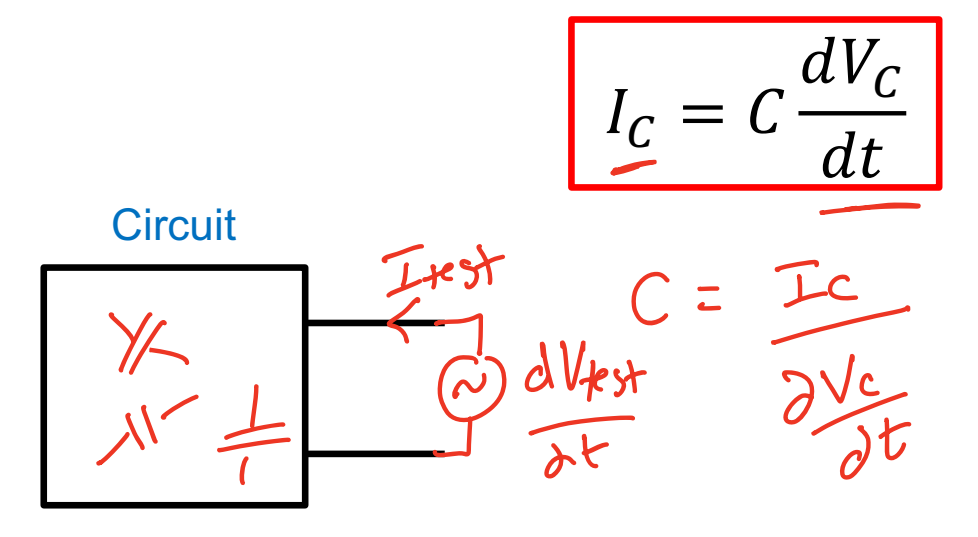

**4** Method 1: Apply I<sub>test</sub> Measure dVt<sub>est</sub>/dt

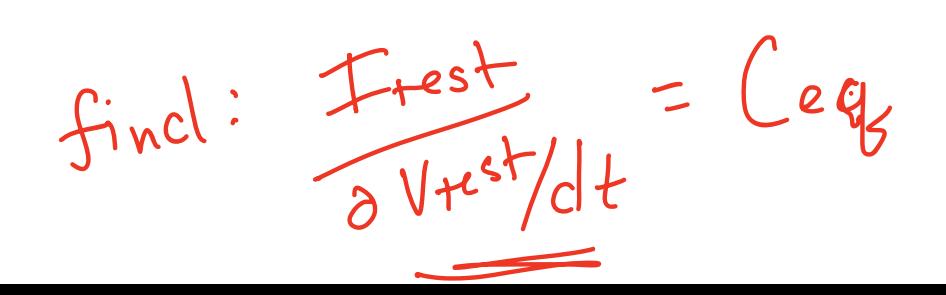

Method 2: Apply dV<sub>test</sub>/dt Measure Itest

# **Equivalence Example 1**

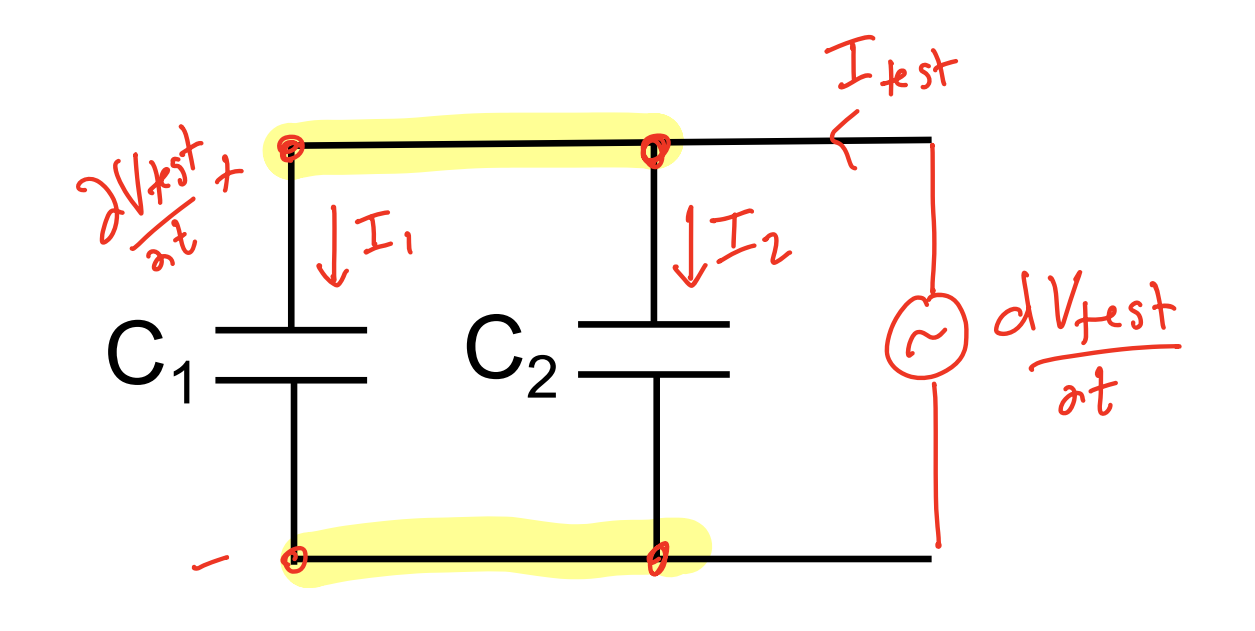

 $I_C =$ 

 $KCL: I+SA = I_1 + I_2$ 

 $T_{1} = C_{1} \frac{\partial V_{1}es}{\partial t}$ 

 $T - V$ :

 $T_{2}=C_{2}$   $\frac{\partial V_{\text{ks}}}{\partial t}$ 

 $\omega$  Method 2: Apply dV<sub>test</sub>/dt Measure Itest

# **Equivalence Example 1**

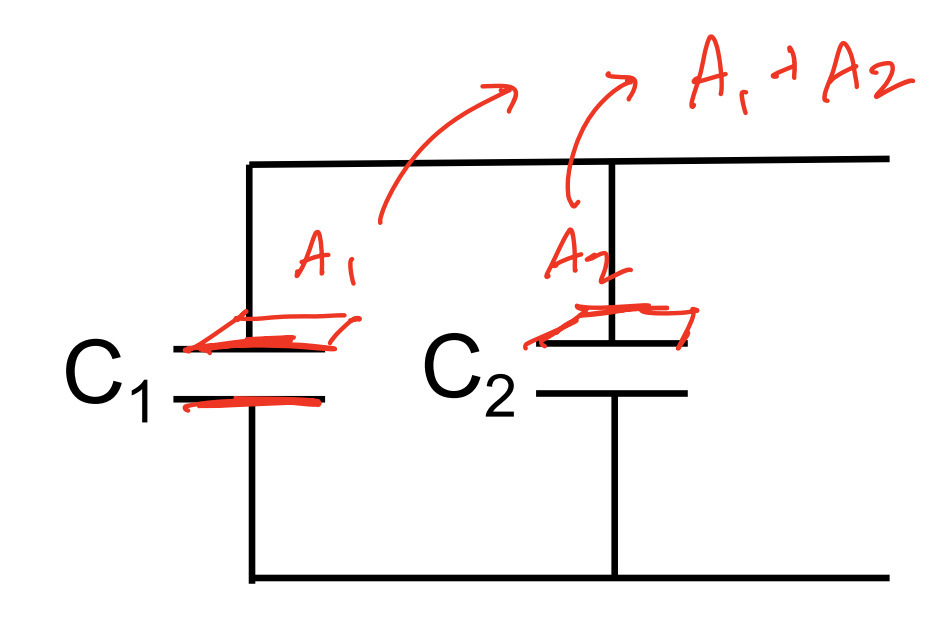

Method 2: Apply dV<sub>test</sub>/dt Measure I<sub>test</sub>

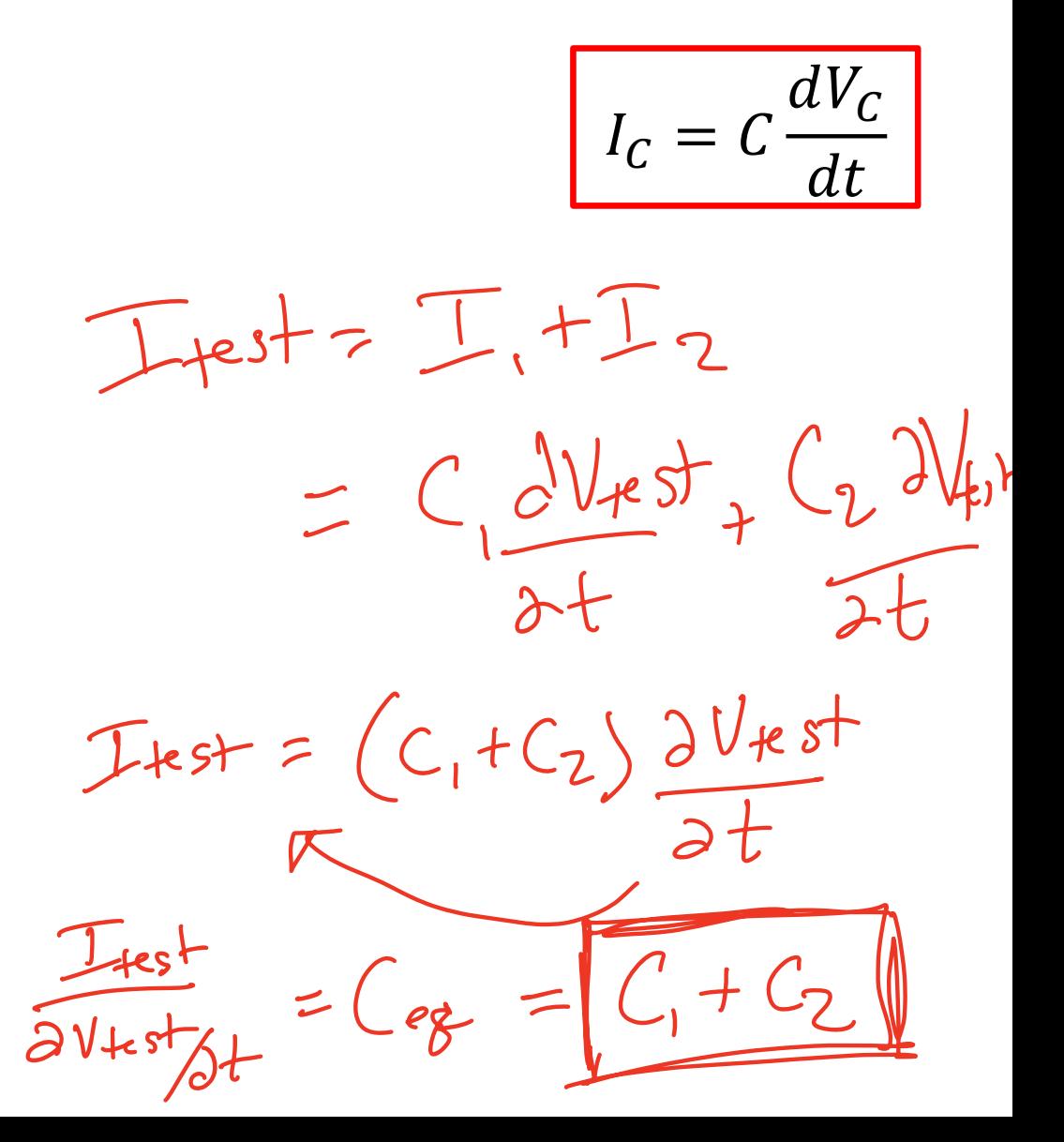

# **Equivalence Example 2**

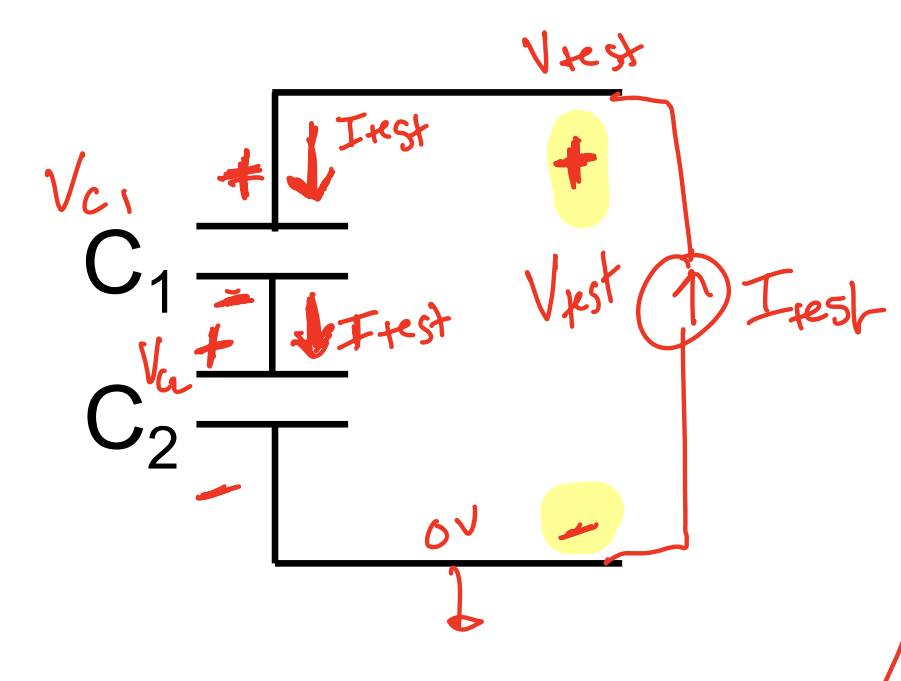

**A**) Method 1: Apply I<sub>test</sub> Measure dVt<sub>est</sub>/dt

 $I_C = \frac{1}{2}$ 

 $\frac{KVL}{dt} = \frac{V_{c1} + V_{c2}}{V_{test} - V_{c1} - V_{c2}} = 0$ <br>
a  $\frac{V_{test}}{V_{test}} = \frac{2V_{ci}}{2t} + \frac{2V_{c2}}{2t}$  $\overline{(y)}\overline{I}$   $F$   $F$   $F$   $=$   $C_1\frac{\partial V_{c_1}}{\partial t}$   $=$   $C_2\frac{\partial V_{c_2}}{\partial t}$  $\frac{2V_{c2}}{2t}=\frac{I+est}{2}$  $=\frac{\sum_{t\in\mathcal{B}}}{\sqrt{t}}$  $\partial Vc_1$ 

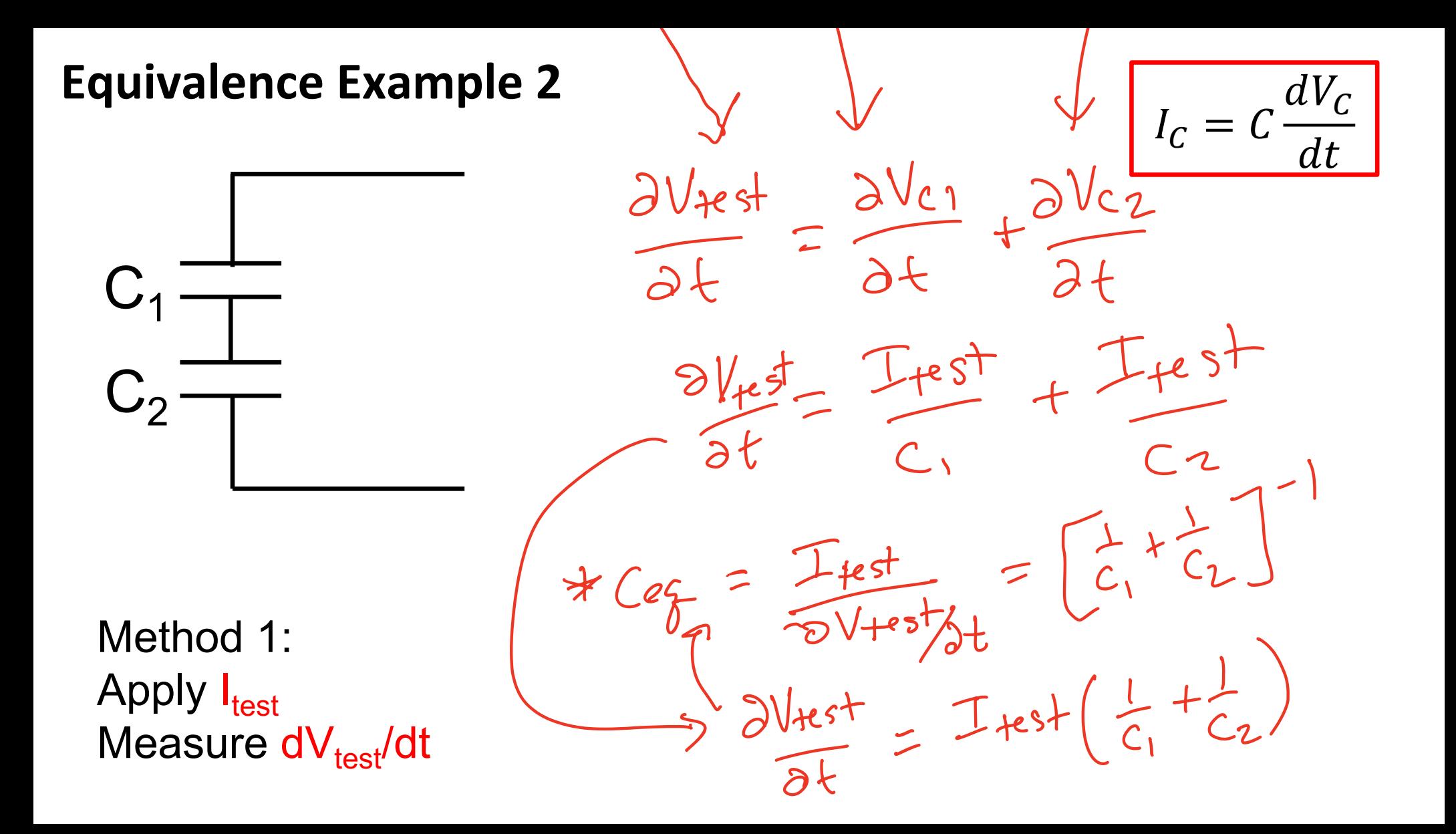

#### **Equivalent Capacitors Summary**

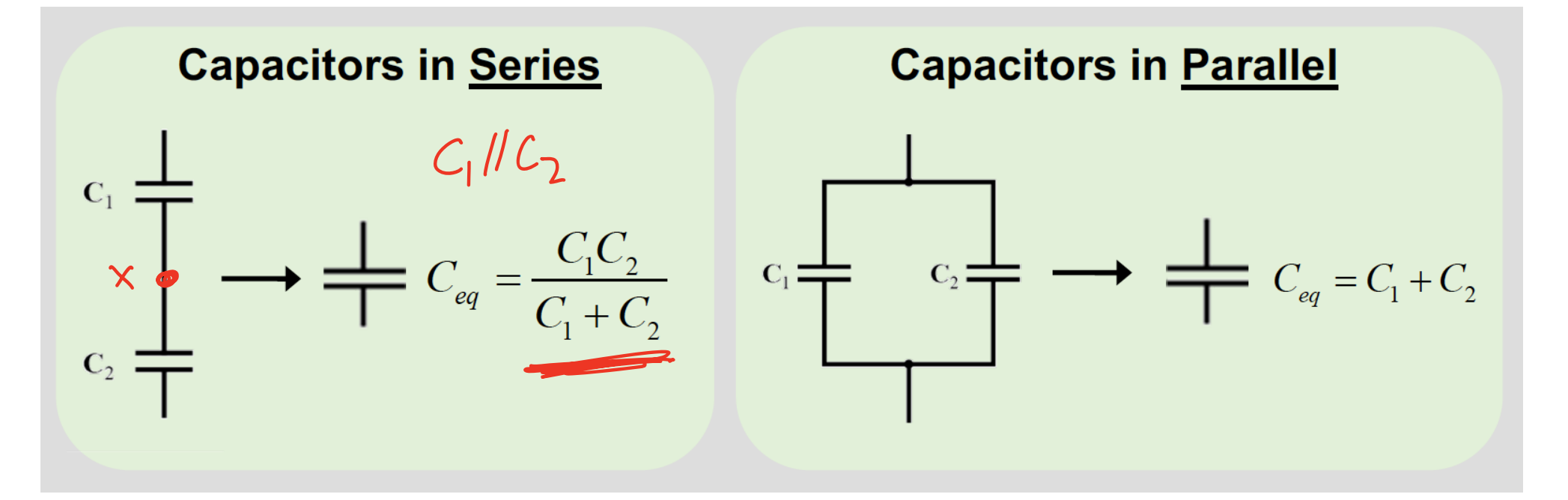

 $5R2$ 

 $\rightarrow$   $\frac{K_1K_2}{R_1+R_2}$ 

 $\frac{1}{2}R_1 \longrightarrow \frac{1}{2}R_{25} = R_1 + R_2$ 

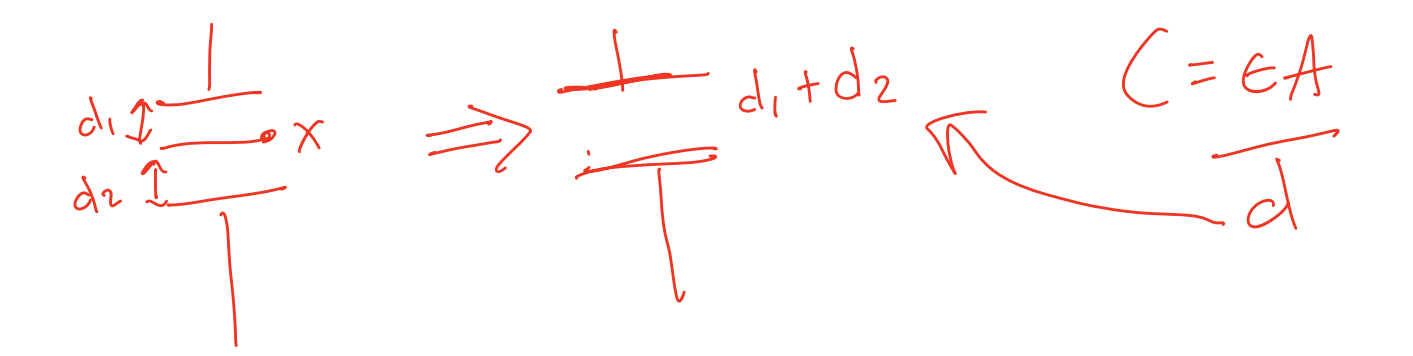

#### **Capacitive Touchscreens**

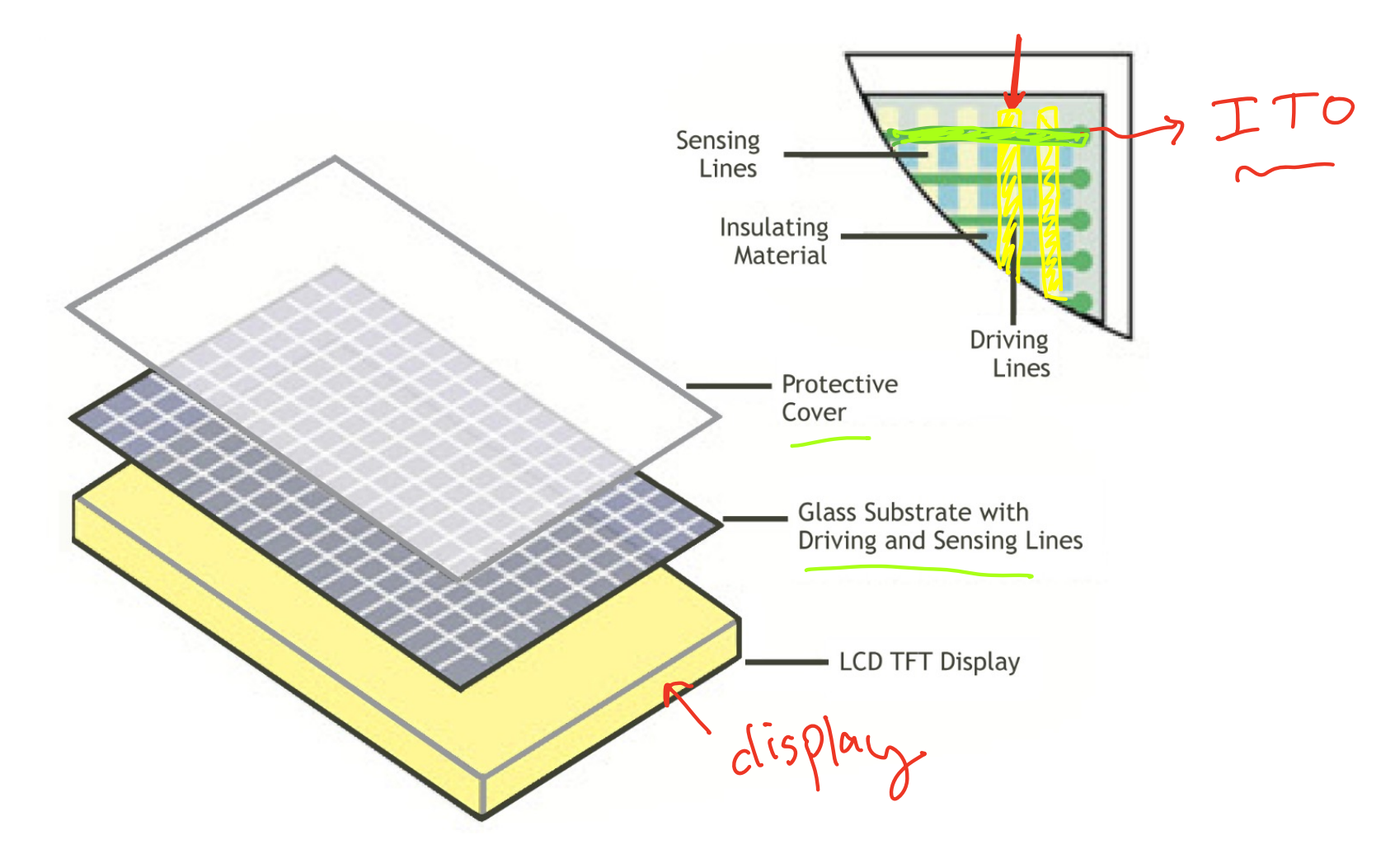

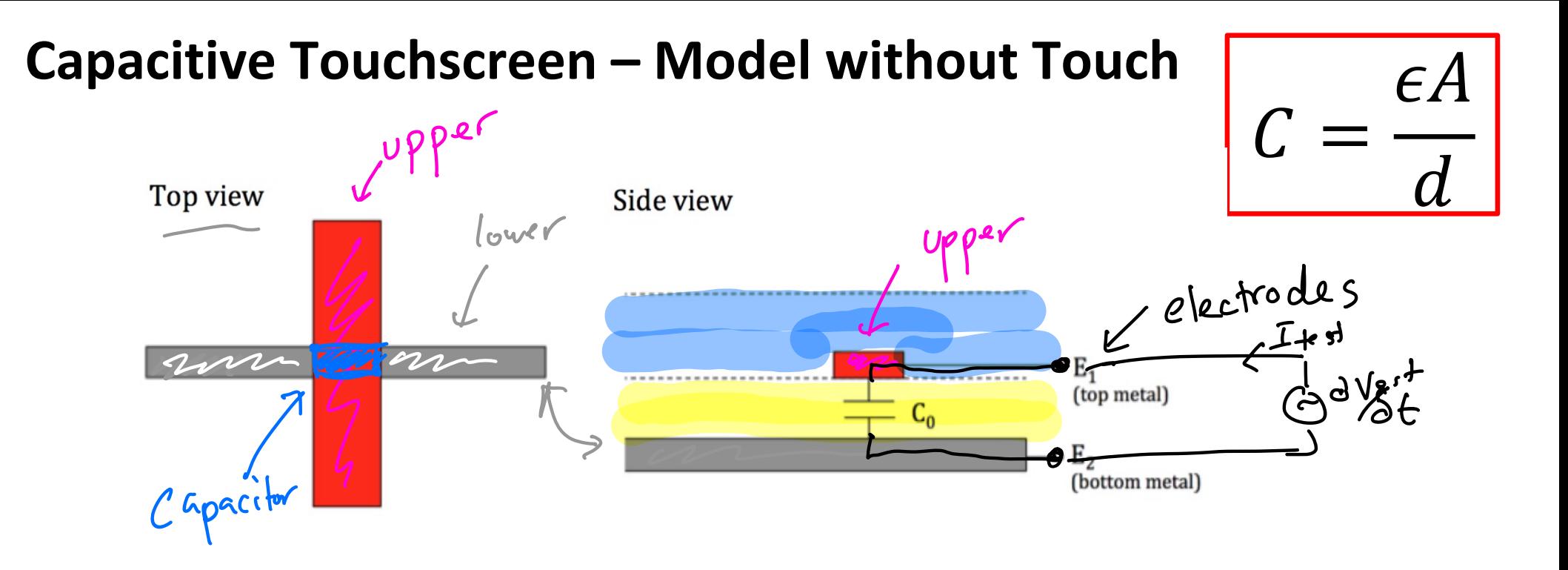

### Capacitive Touchscreen - Model with Touch

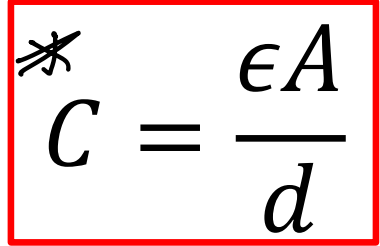

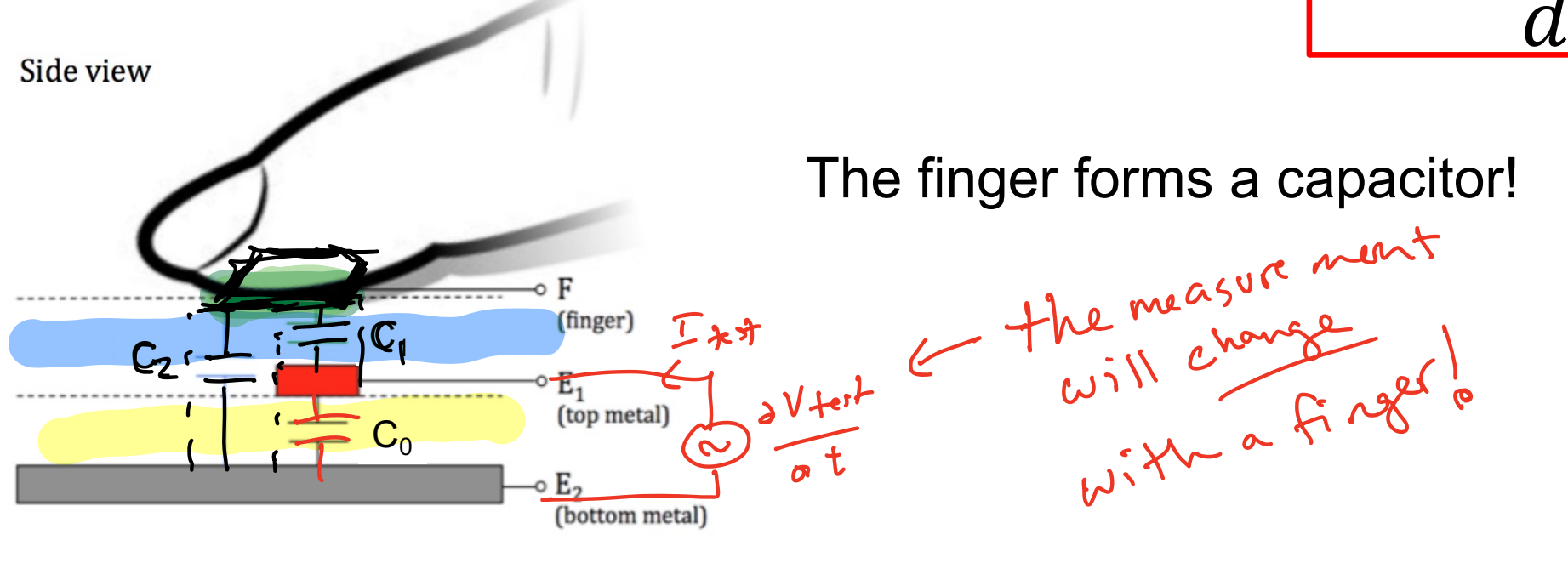

Problem: One of the terminals is a finger?!?

#### Capacitive Touchscreen - Model with Touch

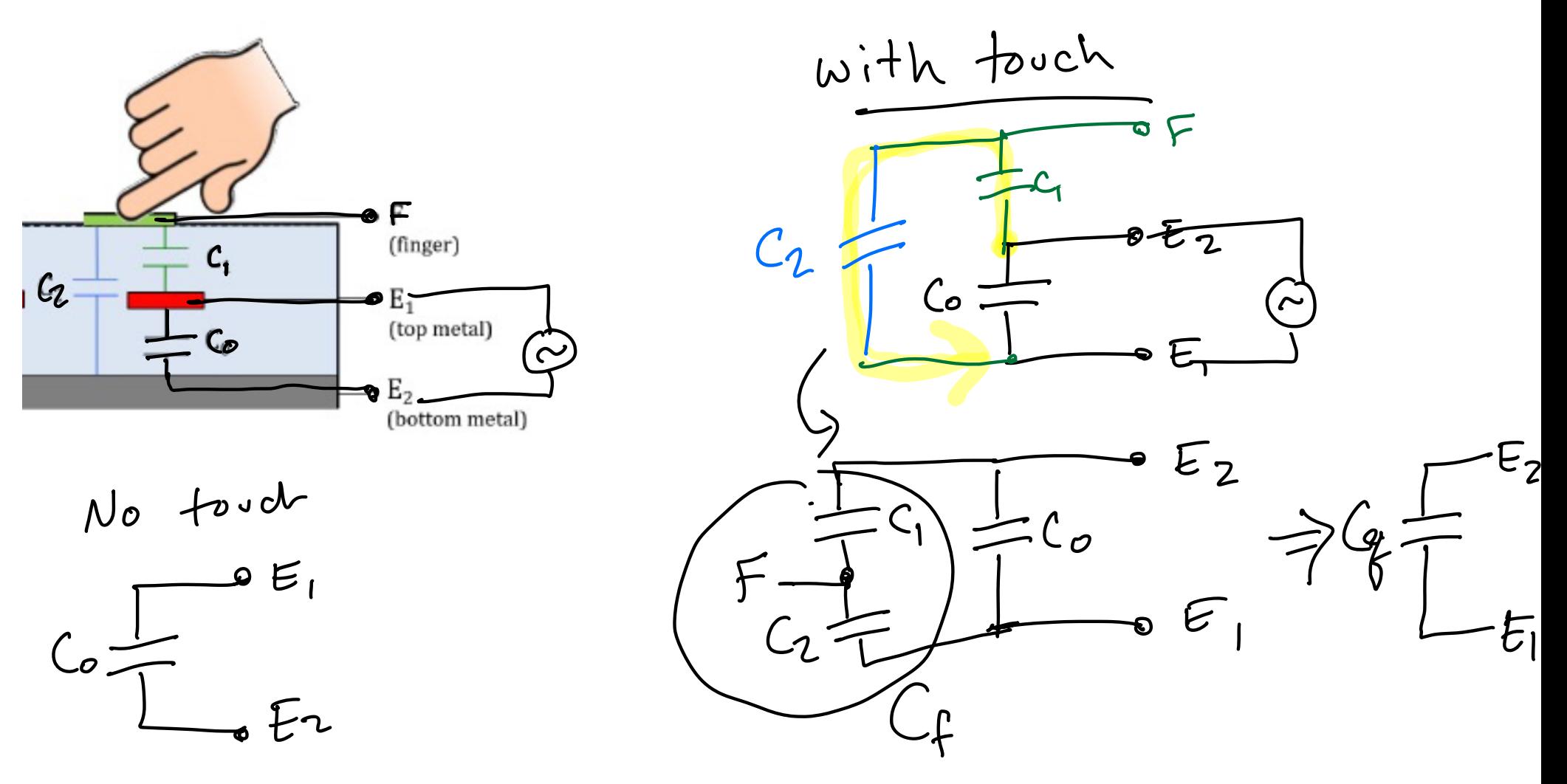

#### Capacitive Touchscreen - Model with Touch

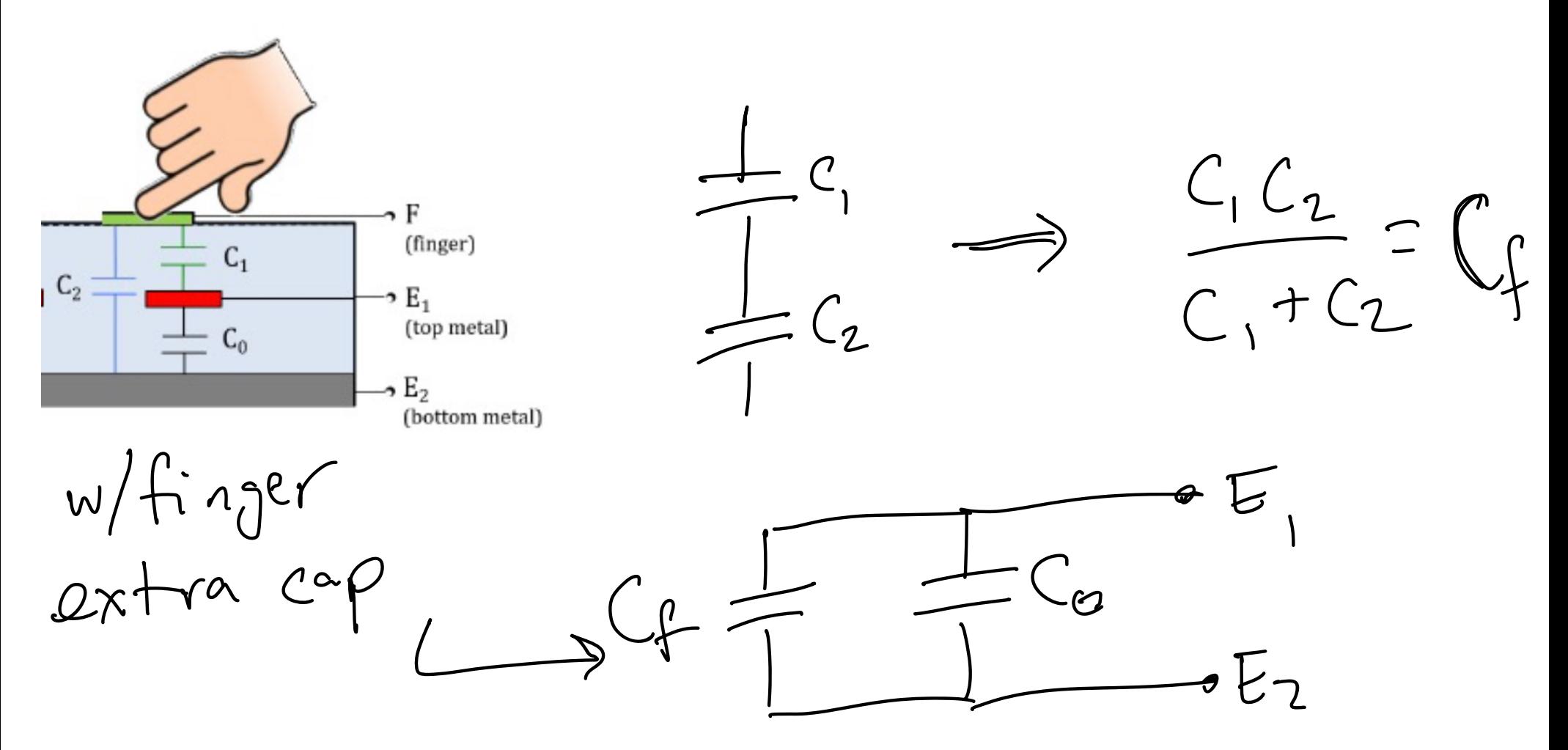